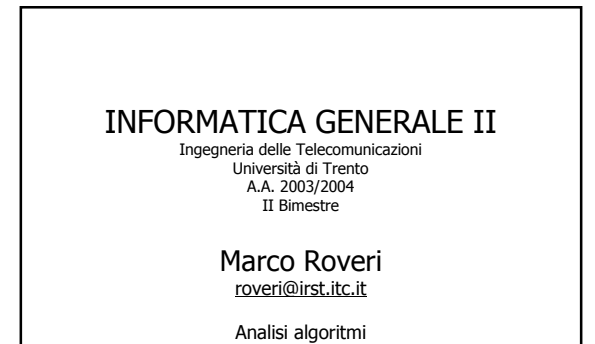

## Analisi Algoritmi

- Si progetti un programma che verifica se un numero v occorre all'interno di un insieme di numeri memorizzati in un array A. Se troviamo l'occorrenza ritorniamo l'indice dove occorre, altrimenti ritorniamo -1.
- Esempio: v=4
	- $A[4] = \{1, 2, 5, 4\};$
	- Output: 3 •  $A[4] = \{1, 3, 6, 2\};$
	- Output: -1

Analisi Algoritmi

 Una prima soluzione è: int search(int A[], int v, int N) { for(int i = 0; i < N; i++) if ( $v ==$  A[i]) return i; return -1; } Quale è la bontà di questa soluzione?

### Come analizzare la bontà di un algortimo

2

4

6

- **Correttezza** 
	- Dimostrazione formale (matematica).
	- Ispezione informale.
- Utilizzo delle risorse
	- Tempo di esecuzione.
	- Utilizzo della memoria.
- Semplicità

3

5

– Facile da capire e mantenere.

## Tempo di esecuzione

- Tempo necessario al programma per terminare.
- Dipende da molteplici fattori:
	- Hardware (velocità del processore, bus, disco..)
	- Compilatore (ottimizzazioni che il compilatore può effettuare, utilizzo di istruzioni speciali, …) – Dimensione del problema di input (nel caso precedente N).

# Analisi Algoritmo search

- La ricerca sequenziale esamina N numeri per ricerca con esito negativo, e mediamente N/2 numeri per ricerca con esito positivo.
- Se tutti i numeri hanno uguale probabilità di essere quello cercato, e assumendo che il costo medio del confronto tra due numeri sia costante, allora:

 $(1+2 + ... + N) / N = (N + 1)/2$ è il costo medio dell'algoritmo.

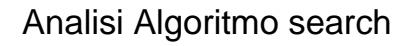

- Il costo dell'algoritmo di ricerca sequenziale è proporzionale a N, dimensione del problema.
	- Raddoppiando N mi aspetto un raddoppio del tempo di calcolo.
- Se dobbiamo effettuare M ricerche, il costo di tali ricerche sarà proporzioale a MN.
	- Se per confrontare due numeri occorrono c microsecondi, N = 10<sup>6</sup> e M = 10<sup>9</sup> il tempo medio richiesto sarà (c/2)10<sup>9</sup> secondi, cioè circa 16c anni  $\odot$

7

11

### Algoritmo di ricerca binaria

- Assunzione: array A ordinato, ovvero per ogni  $1 \le i \le N - 1$ , A[i - 1]  $\le$  A[i]
- Sotto questa ipotesi possiamo eliminare metà array, confrontando il numero da cercare con l'elemento al centro dell'array:
	- Se questi numeri sono uguali abbiamo finito.
	- Se il primo è minore del secondo, applichiamo stesso metodo alla metà di sinistra.

8

– Altrimenti applichiamo stesso metodo alla metà di destra.

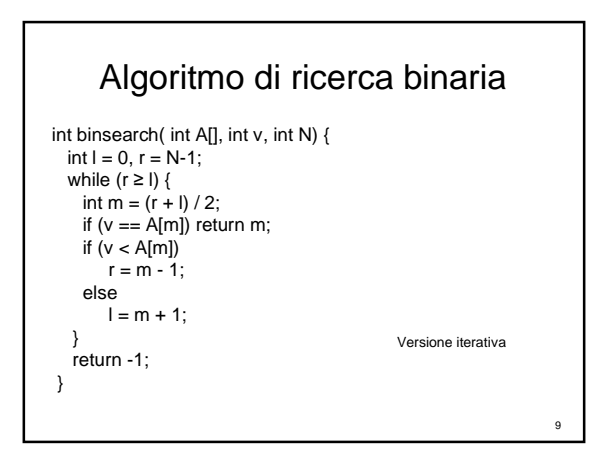

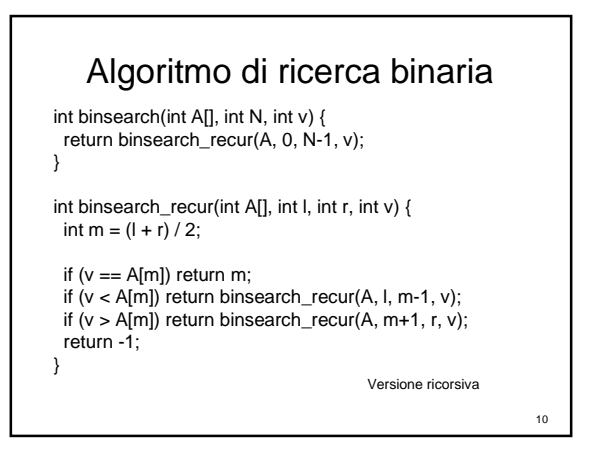

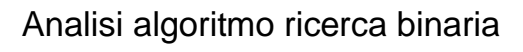

Se  $T_N$  è il numero di confronti richiesti nel caso peggiore da una ricerca binaria, il modo di ridurre un problema di dimensione N ad uno di dimensione N/2 ci porta a:

 $T_N \le T_{N/2} + 1$  per  $N \ge 2$ ,  $T_1 = 1$ Assumendo  $N = 2<sup>n</sup>$  è facile mostrare che  $T_N \le n + 1 = \lg N + 1$ 

#### Analisi algoritmo di ricerca binaria

- Se dobbiamo effettuare M ricerche, il costo di tali ricerche sarà proporzioale a M lg N.
- Se per confrontare due numeri occorrono c microsecondi,  $N = 10^6$  e M = 10<sup>9</sup> il tempo medio richiesto sarà circa 2c10 <sup>4</sup> secondi, cioè circa 5.5c ore, << 16c anni

12

### Notazione O

- Una indicazione del tempo medio di esecuzione di un algoritmo la si fornisce con la cosiddetta notazione O, o limite superiore asintottico.
	- $-f(n) \leq c g(n)$  per tutti gli n  $\geq n_0$
	- $-g(n)$  è detto un limite superiore asintotico di f(n).

13

- $-Scriviamo f(n) = O(g(n))$
- –Leggiamo f(n) è O-grande di g(n).

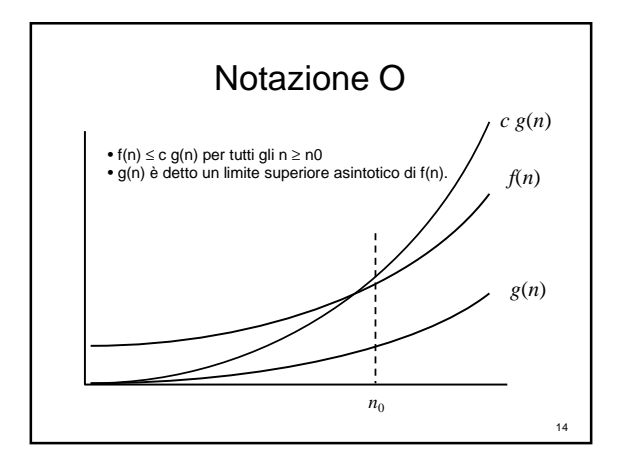

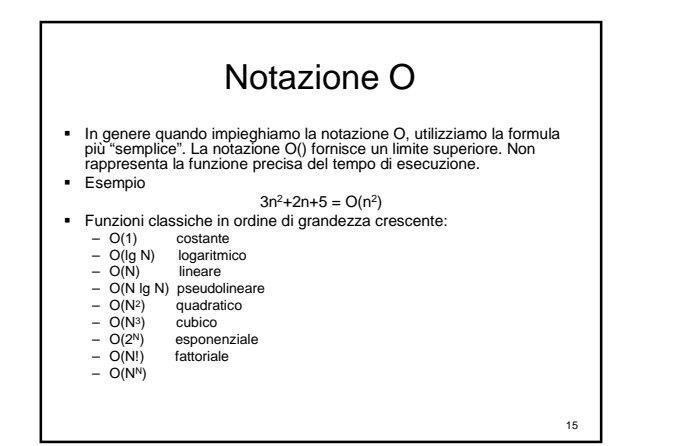

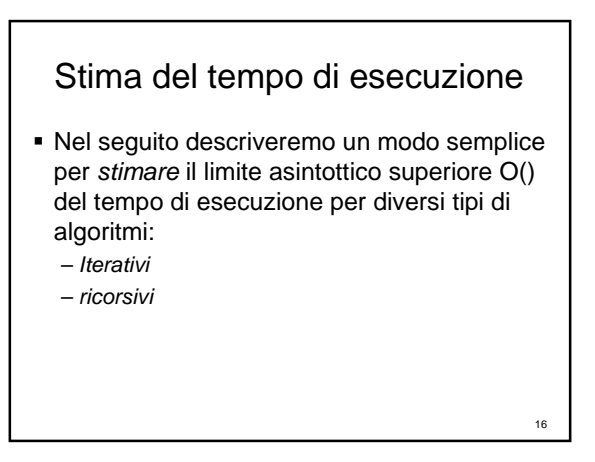

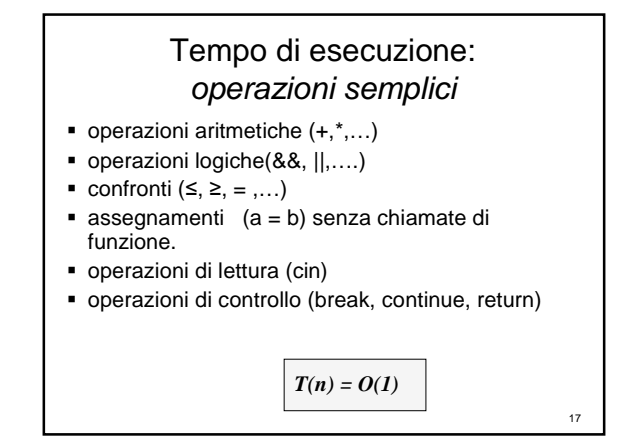

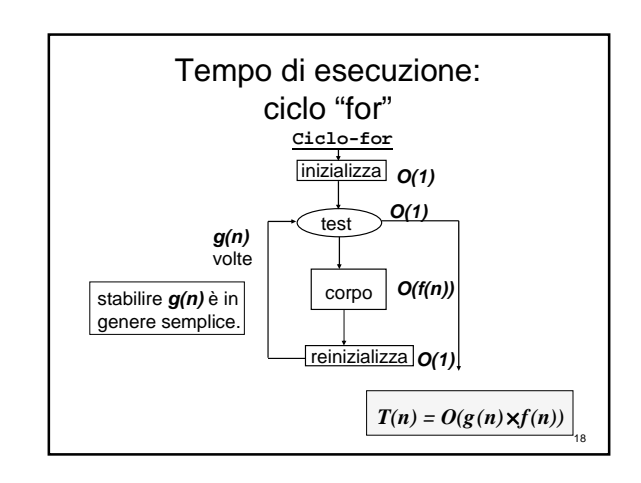

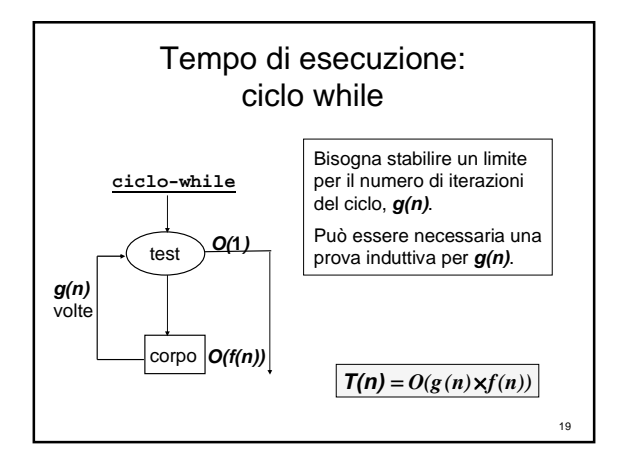

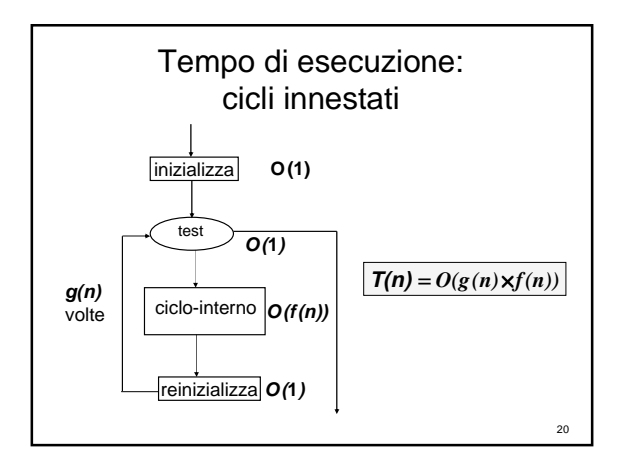

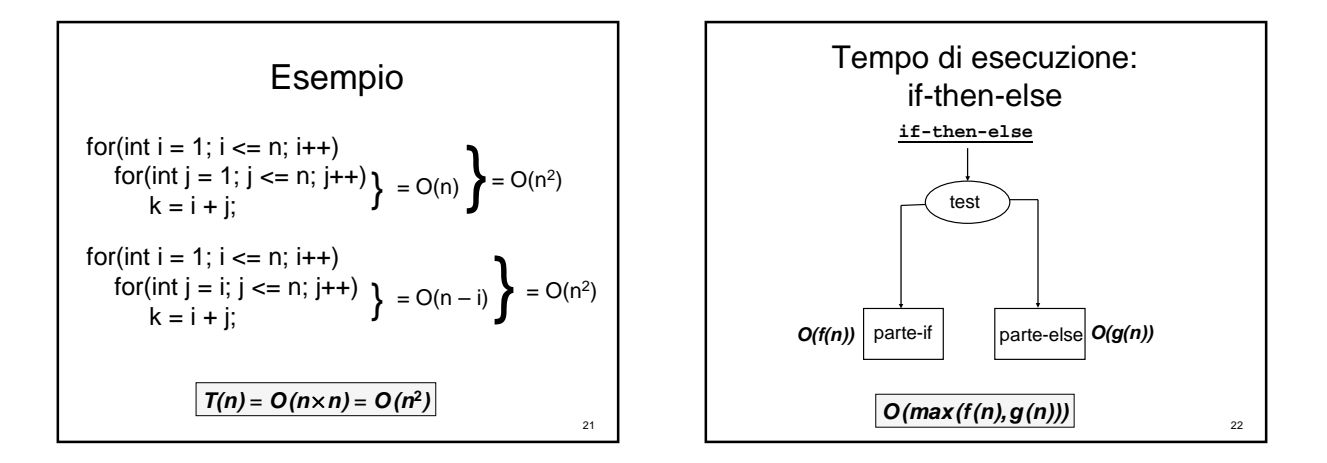

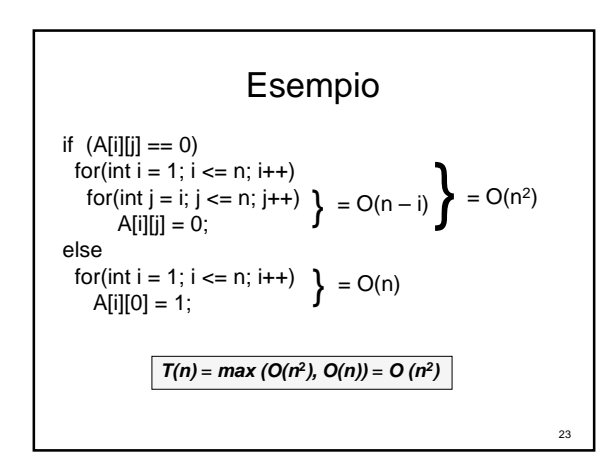

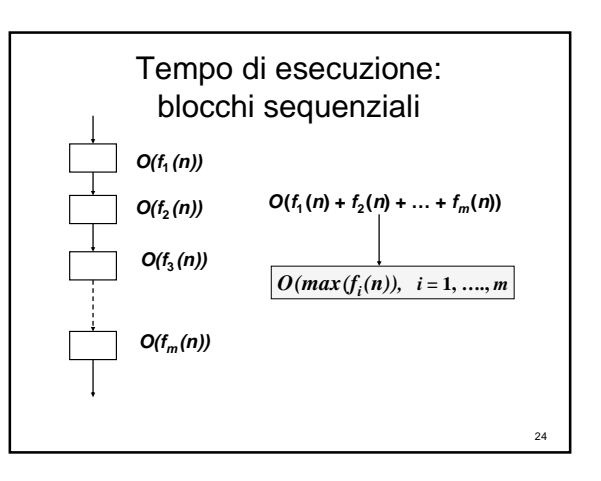

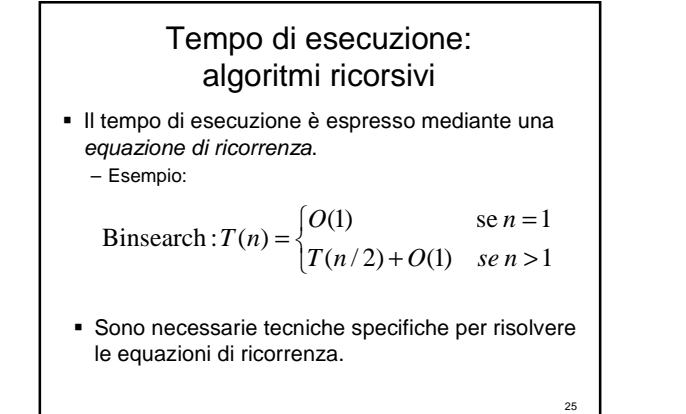

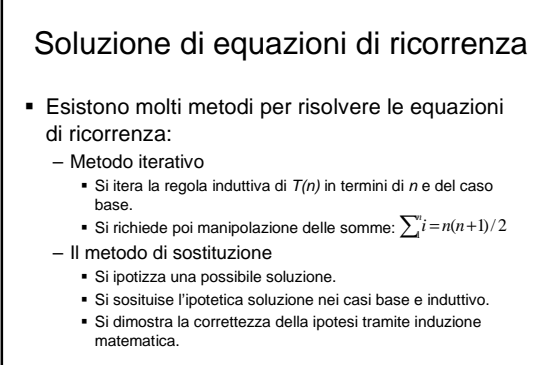

26

Metodo iterativo  $T(n) = T(n/2) + c = T(n/4) + c + c =$  $= T(n/8) + c + c + c$ Alla i-esima iterazione abbiamo:  $T(n) = T(n/2<sup>i</sup>) + ic$ L'iterazione raggiunge 1 quando,  $n = 2^{i}$ , ovvero quando  $i = log(n)$ , quindi  $T(n) = c + log(n)c$ E quindi possiamo dire che  $T(n) = O(log(n))$ 

27